一、下载安装淘宝APP,注册淘宝账号(可通过支付宝快捷登录)

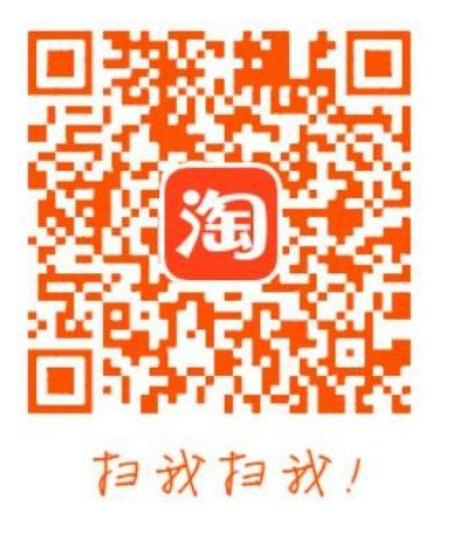

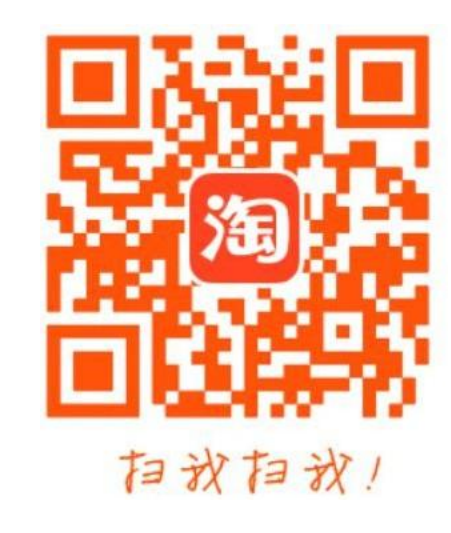

iPhone下载 安卓下载

二、打开淘宝APP首页,点击左上角扫一扫,扫码下图二维码跳转到安宁市新城投资开发有限公 司 的拍品页面,可查看所有已发布的拍品,可关注资产发布方,了解最新动态

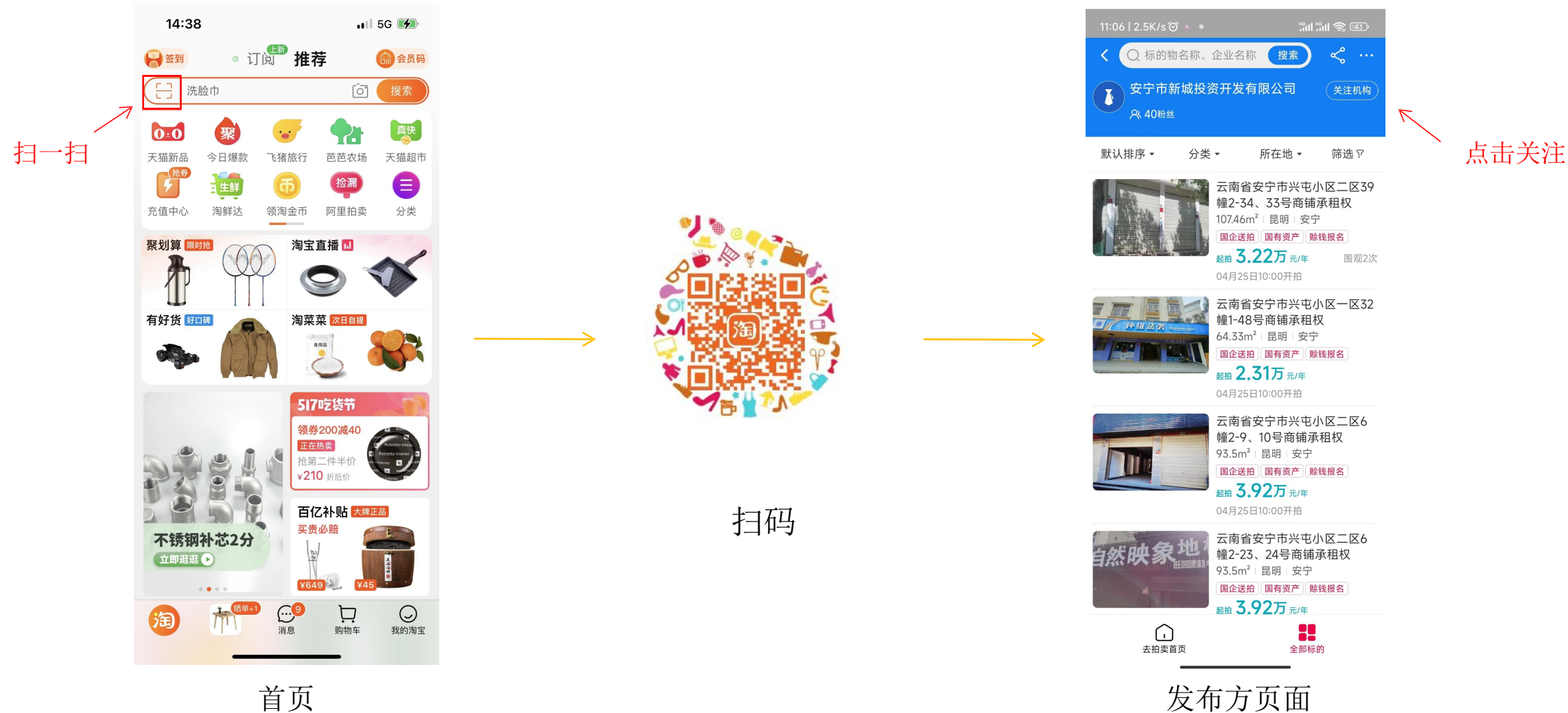

二、如不通过扫码,也可以从首页进入阿里拍卖,输入安宁市新城查询机构或输入拍品名称搜索

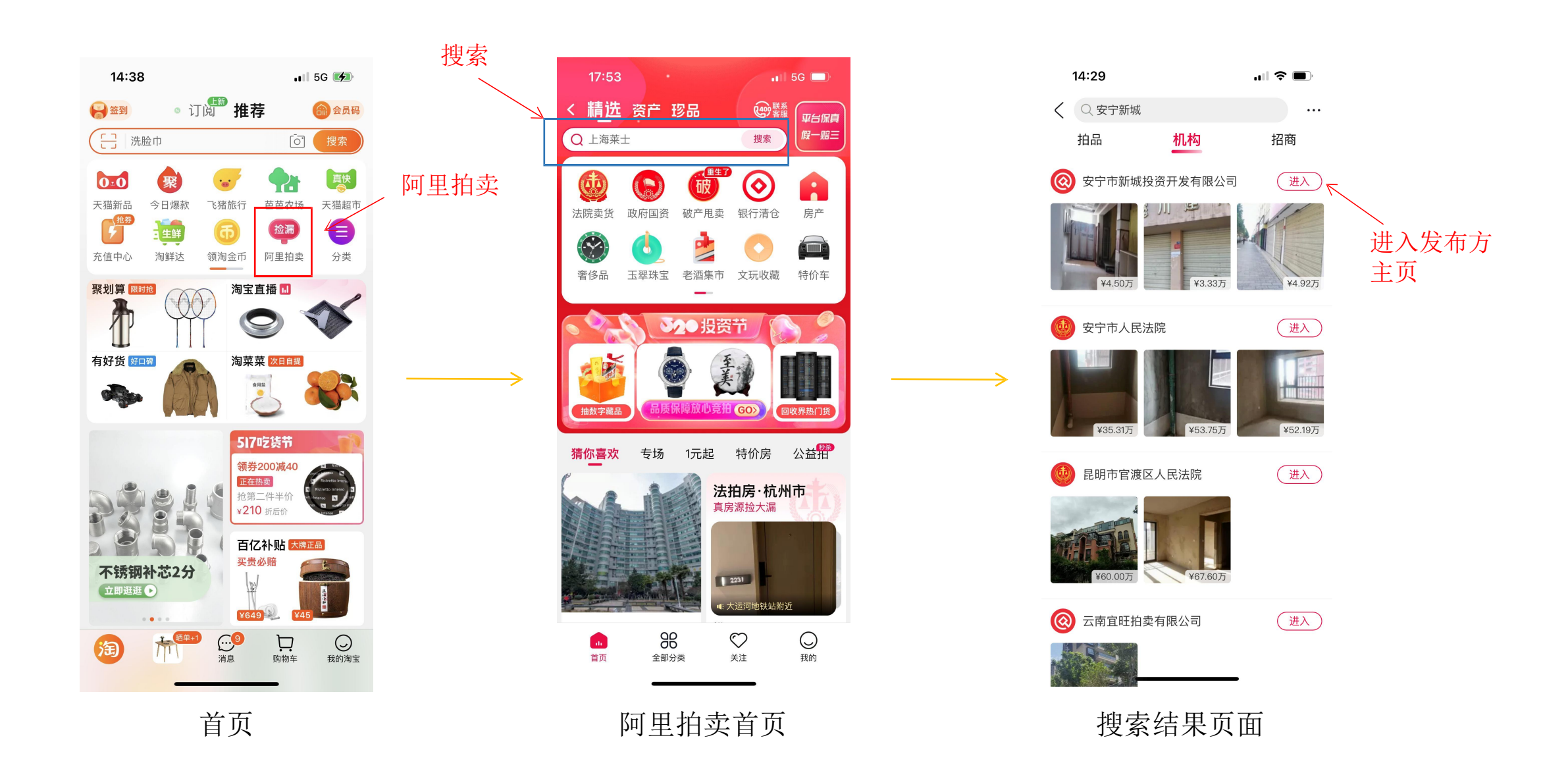

三、选择有意向的拍品,点击进入拍品页面,查看拍品详细介绍,点击"立即报名" ,按提示操作 缴纳保证金,缴纳成功后提示报名成功,分配竞买号

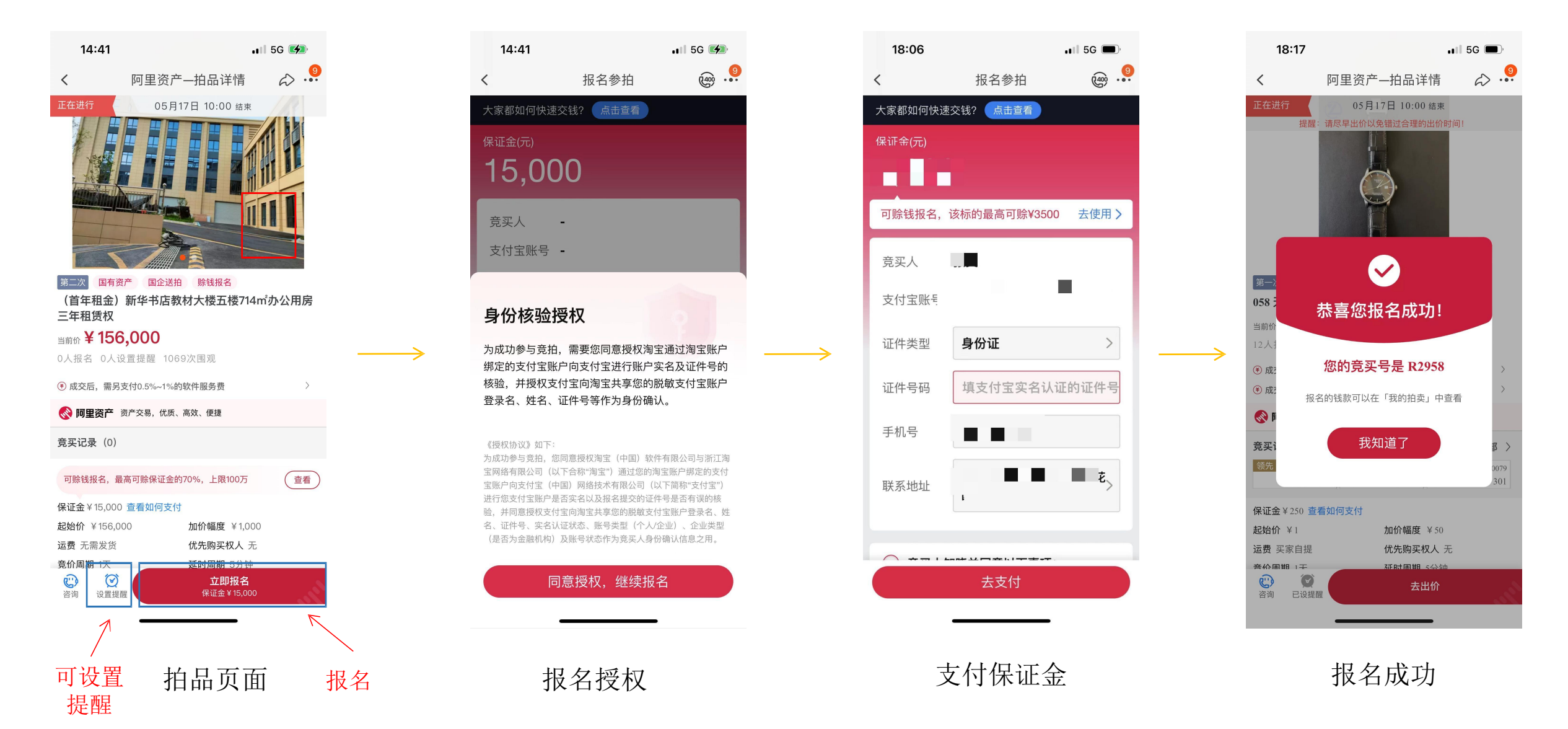

四、竞价时间开放后,对拍品进行出价。本次竞价活动设置延时出价功能,在竞价活动结束前, 每最后5分钟如果有竞买人出价,就自动延时5分钟

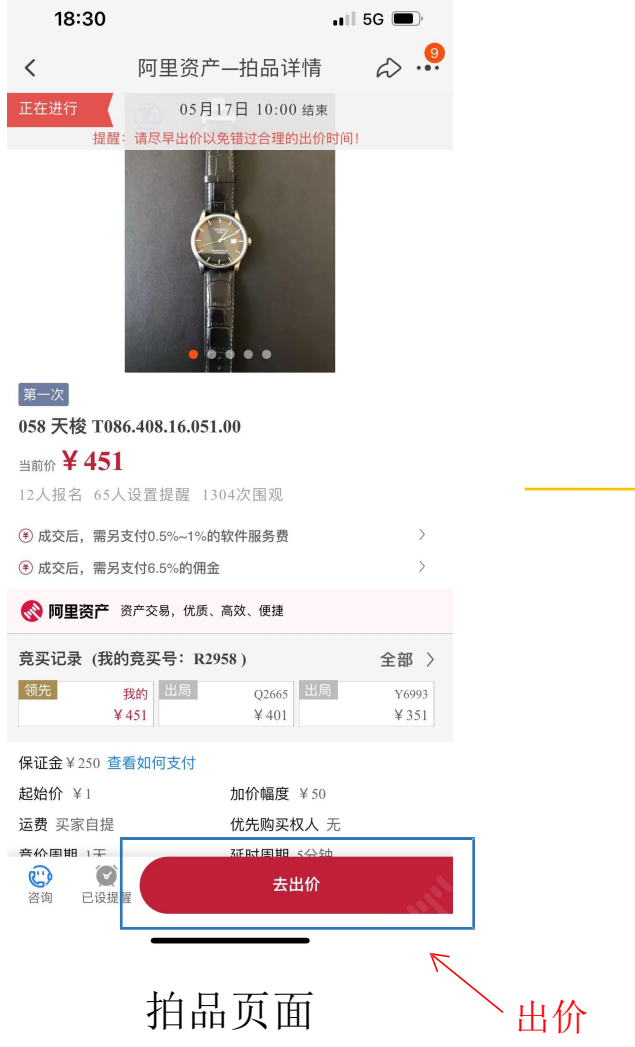

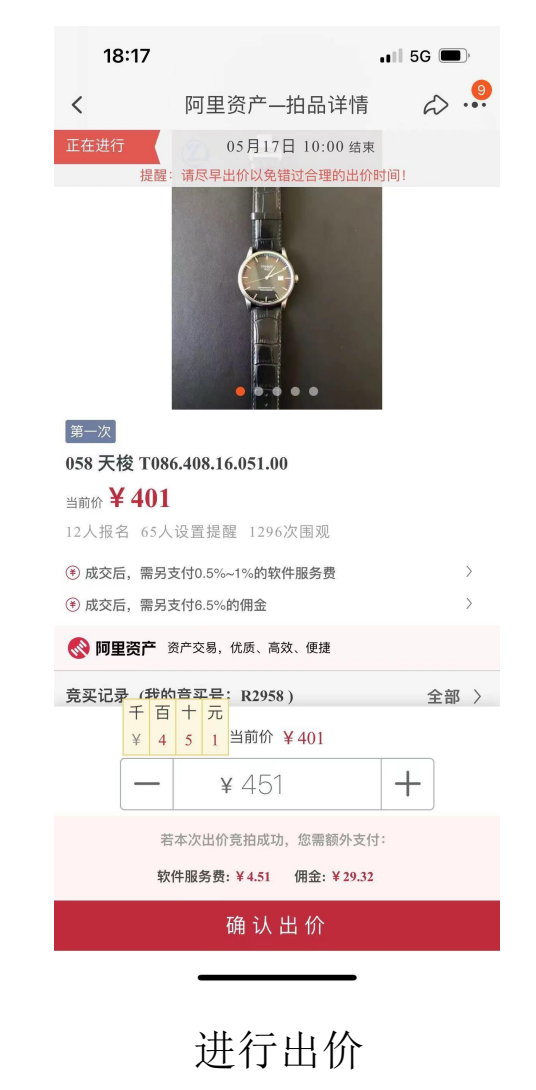

# 五、常见问题 每个拍品页面设置有常见问题解答,可进行查看

查看

查看

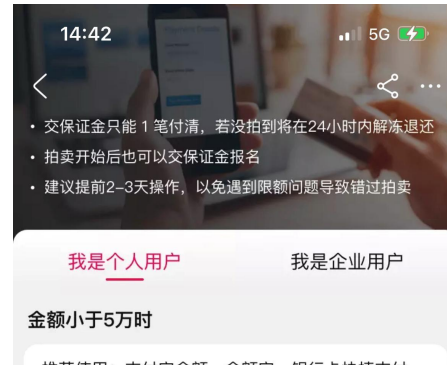

推荐使用:支付宝余额、余额宝、银行卡快捷支付 银行卡快捷支付一般限额为5万

### 金额大于5万时

推荐方式 银行专用款项

支付无限额 转出免费

是合作银行提供的专用于缴纳拍卖大额钱 款的服务, 开通后可用

#### 推荐方式

余额宝

支付无限额 普通转出免费

在支付宝内开通余额宝大额转入服务后, 可以快速转入大金额

### 个人网银支付

仅5家网银支付无限额 仅电脑端可用

仅招行、浦发、宁放抵打、杭  $\sim$   $\sim$ 

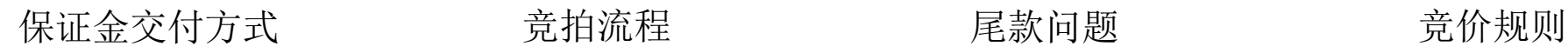

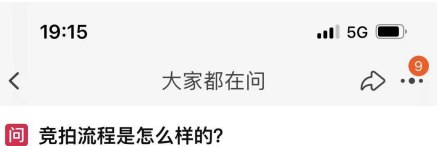

答 在参与拍卖前, 需要去实地看样全面了解标的情况

#### 参拍前准备

≺

准备参拍账号 需绑定了支付宝的淘宝账号, 且支付宝要实名认 证;如果是企业参拍,请查看企业参拍说明

筹集报名的钱款、存放到可用的支付渠道里 因为支付会限额, 5万以上建议开通大额支付方 式、提前先把钱转进去、然后再交钱报名、查看支 付指南

# 参拍流程

### 建议先体验模拟竞拍, 熟悉操作流程

**0 交钱报名** 拍卖结束前都可交钱报名, 但因有支付和转账限额, 建议至少提前1-2天操作, 以免遇到问题错过拍卖

**0 参与竞拍** 拍卖开始后方可出价;也可以不出价

**O** 竞拍成功, 支付尾款 按要求的时间及方式支付尾款、其他钱款(如有)

**O** 办理交割 不同标的流程不同, 在竞拍成功详情页会有说明

○ 若竞拍失败 (含未出价、未竞拍成功) 报名钱款会在拍买结果后24小时内释放并**自动退回到** 

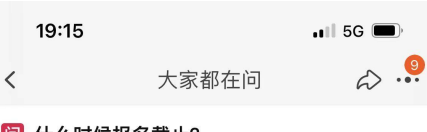

# **问 什么时候报名截止?**

答 保证金在拍卖结束以前都可以交,但因拍卖金额涉 及较高, 建议提前1-2天缴纳, 以免出现问题导致错 讨拍卖。 温馨提醒:双休日、节假日也可以交保证金哦。

# **问 怎么付尾款**

答 线上支付截止: 竞价结束后3个自然日 尾款支付方式: 通过淘宝订单支付

# 问 没拍到钱怎么退回?

- 答 如果报名后未出价或者未竞价成功, 保证金会在拍 卖结束后的24小时内解冻。 钱款需要退回银行卡方法如下:
	- 通过银行专用款项交保,请在支付宝app搜索 "银行专用款项",点击转出自行提现,无需 手续费;
	- 通过网银交保, 保证金会在1-3个工作日内自 动退回您的银行卡;
	- 通过余额宝交保, 请在支付宝app找到弁 宝,点击转出;
	- 通过余额交保,如果钱款是通过银行卡充值 到余额的,请在自充值之日起30天内点击"免 费退回"申请免手续费退回银行卡。

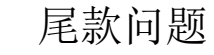

# 19:15  $||$  5G 大家都在问  $\Leftrightarrow$  ...

# 问 拍下不想要有啥后果?

答 如果拍下后不想要了, 保证金会被罚没哦。

# 问 竟价规则是什么?

例如:

答 1、出价规则: 首个出价的人可以出起拍价, 也可 以按照大于加价幅度的整数倍出价。例如起拍价 100元,加价幅度20元,首次出价可以出100元、 120元、140元…

2、延时5分钟规则: 如果在拍卖结束前5分钟出

价,那么竞拍结束时间会在出价时间基础上延长5 分钟,循环往复直至无人出价为止。

3、竞价周期: 拍卖有固定的竞价周期, 不会因为 长时间无人出价而提前结束。

4、成交规则: 至少有一人报名且出价, 方可成 交。

开拍时间: 昨天上午10点整 意价周期: 24小时 预计结束时间: 今天上午10点整

假设9:55-10:00期间无人出价,则拍卖10点结束 假设9:58分有人出价、则拍卖结束时间延迟到10:0、 (依次类推,页面上会有时间的提示)

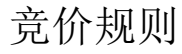

# 六、模拟参拍 可进入司法拍卖中的模拟参拍进行模拟,熟悉操作。

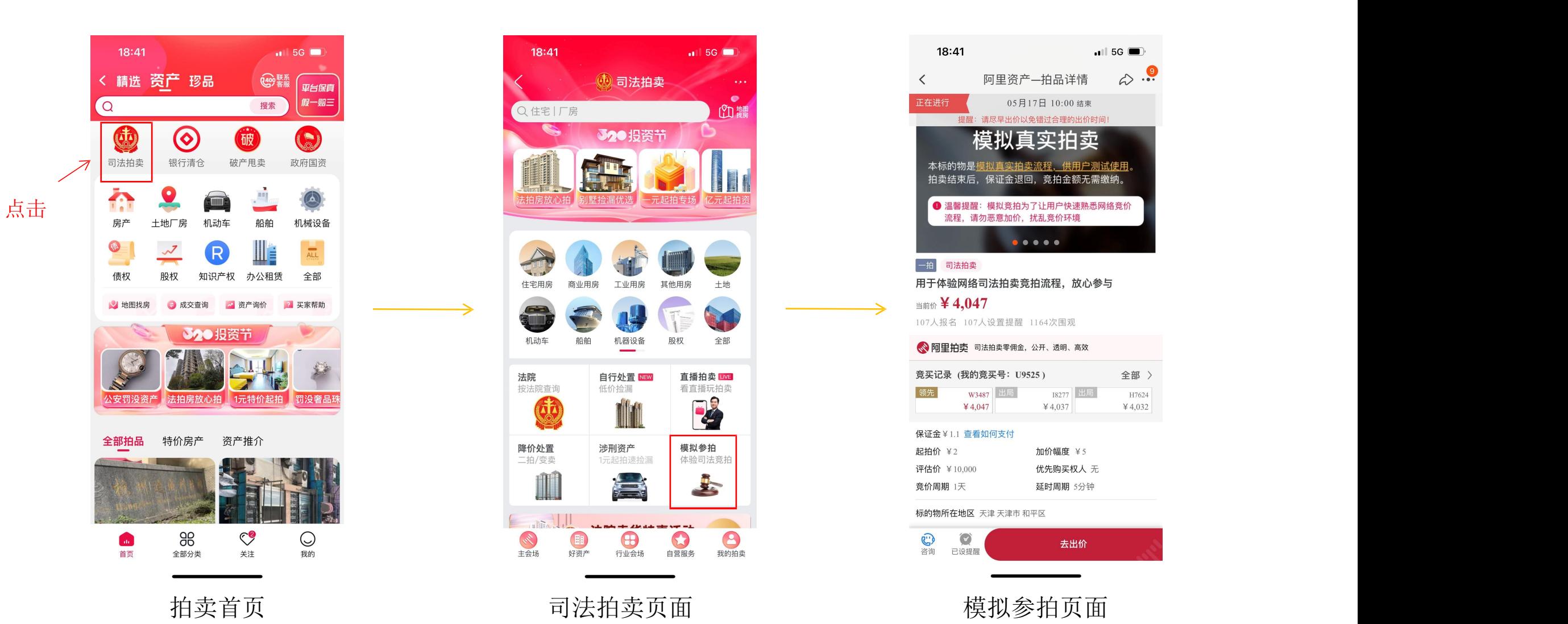

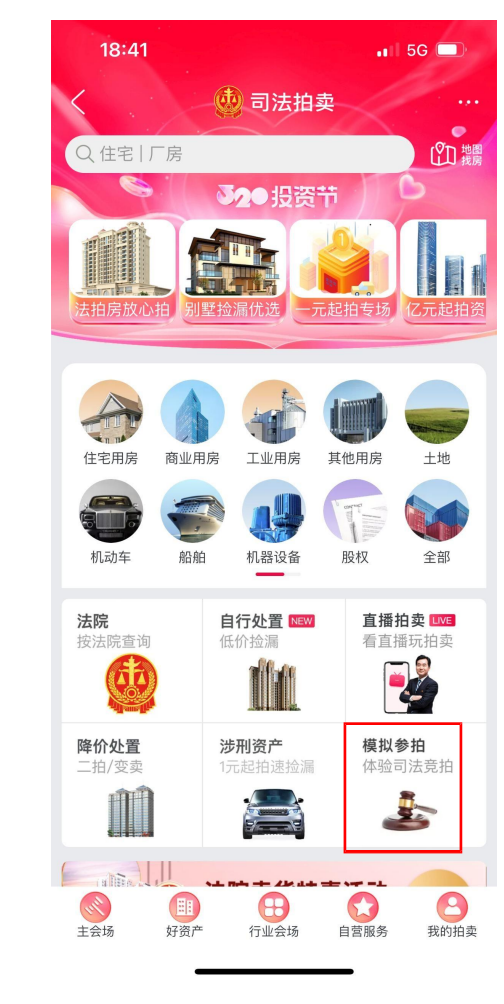

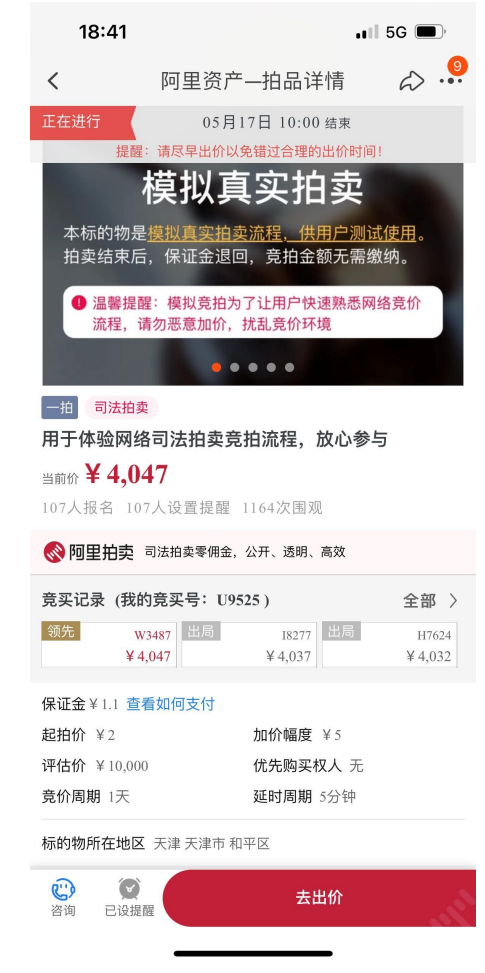

→